# **ԼԱՎԱԳՈւՅՆ ԱԼԳՈՐԻԹՄՆԵՐ-0015**

## **ԱՌԱՋԻՆ ԹՎԱՆՇԱՆԸ**

Տրված ո բնական թվի hամար գտնել ո<sup>ղ</sup>–ի առաջին թվանշանը։

#### **Մուտքային տվյալներ.**

Մուտքում տրված է ո բնական թիվը, որը չի գերազանցում 10<sup>9</sup>-ը։

### **Ելքային տվյալներ.**

Ելքում պետք է արտածել խնդրի պատասխանը:

#### **Օրինակներ**

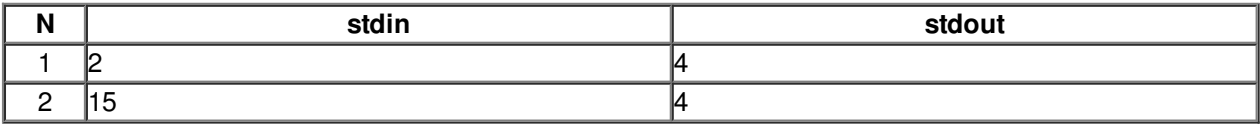